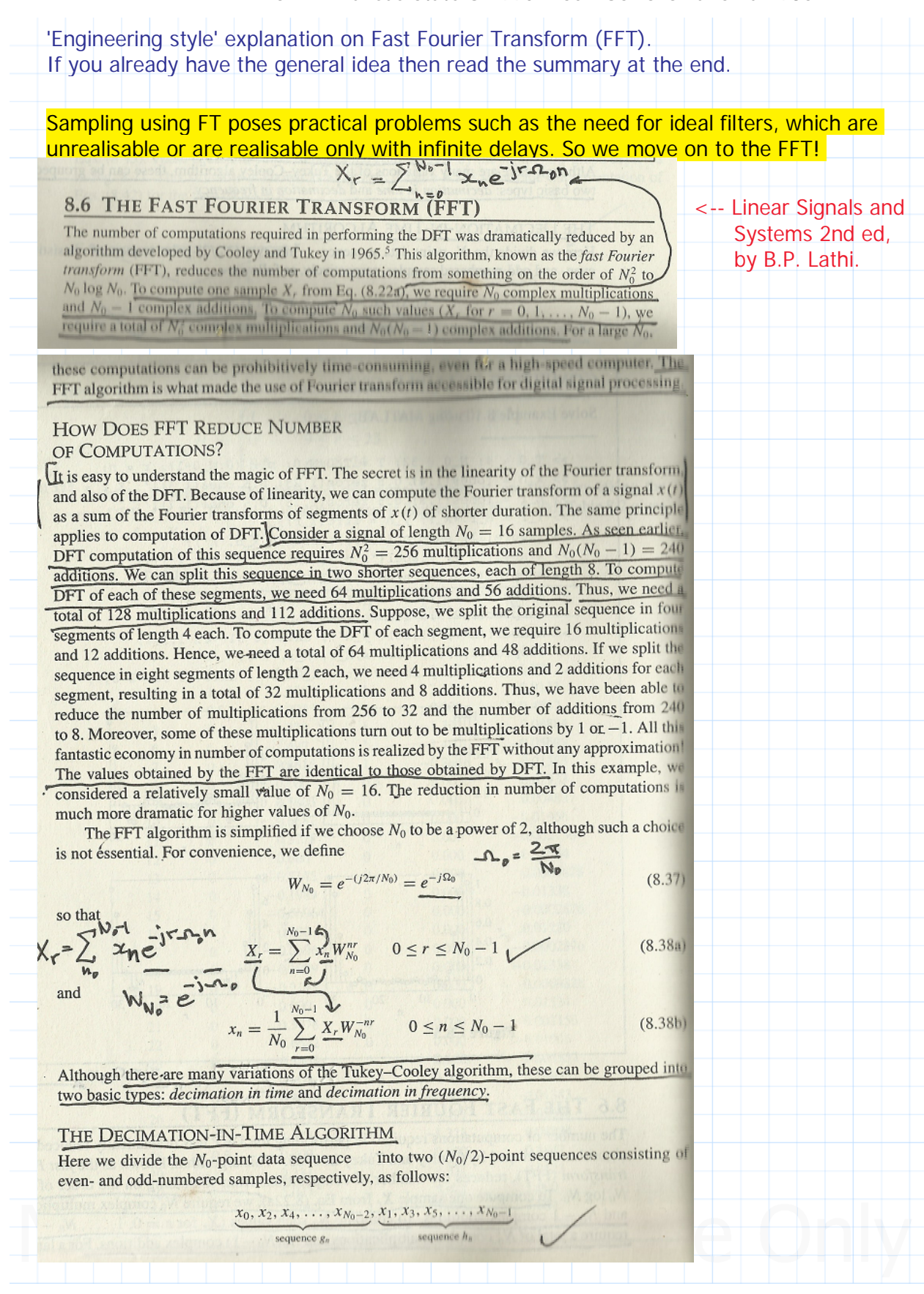

Chapter 5 Introduction to Fast Fourier Transforms (FFT and IFFT). Including Prime CFFT and ICFFT. Entered by: Karl S Bogha Dhaliwal - Grad Cert Power Systems Protection and Relaying Uni of Idaho. USA. BSE - Arkansas State U 1990. BSc - USAO Oklahoma 1986.

Then, from Eq. (8.38a),  
\n
$$
X_r = \sum_{n=0}^{(N_0/2)-1} x_{2n} W_{N_0}^{2nr} + \sum_{n=0}^{(N_0/2)-1} x_{2n+1} W_{N_0}^{(2n+1)r}
$$
\n(8.39)  
\nAlso, since  
\n
$$
W_{N_0/2} = W_{N_0}^2
$$
\n(8.40)

we have

$$
X_r = \sum_{n=0}^{(N_0/2)-1} x_{2n} W_{N_0/2}^{nr} + W_{N_0}^r \sum_{n=0}^{(N_0/2)-1} x_{2n+1} W_{N_0/2}^{nr}
$$
  
=  $G_{r_{\pm}} + W_{N_0}^r H_r$  0  $\leq r \leq N_0 - 1$  (8.41)

 $\overline{a}$ 

where  $G_r$  and  $H_r$  are the  $(N_0/2)$ -point DFTs of the even- and odd-numbered sequences,  $g_n$  and  $h_n$ , respectively. Also,  $G_r$  and  $H_r$ , being the  $(N_0/2)$ -point DFTs, are  $(N_0/2)$  periodic. Hence

$$
G_{r+(N_0/2)} = G_r
$$
  
\n
$$
H_{r+(N_0/2)} = H_r
$$
\n(8.42)

 $\mathcal{U}$ 

Moreover,

$$
W_{N_0}^{r + (N_0/2)} = W_{N_0}^{N_0/2} W_{N_0}^r = e^{-j\pi} W_{N_0}^r = -W_{N_0}^r \tag{8.43}
$$

From Eqs. (8.41), (8.42), and (8.43), we obtain

$$
X_{r+(N_0/2)} = G_r - W_{N_0}^r H_r \tag{8.44}
$$

This property can be used to reduce the number of computations. We can compute the first  $N_0/2$ points  $(0 \le n \le (N_0/2) - 1)$  of  $X_r$  by using Eq. (8.41) and the last  $N_0/2$  points by using Eq. (8.44) as

$$
X_r = G_r + W'_{N_0} H_r \t 0 \le r \le \frac{N_0}{2} - 1 \t (8.45a)
$$
  

$$
X_{r+(N_0/2)} = G_r - W'_{N_0} H_r \t 0 \le r \le \frac{N_0}{2} - 1 \t (8.45b)
$$

Thus, an  $N_0$ -point DFT can be computed by combining the two  $(N_0/2)$ -point DFTs, as in Eqs. (8.45). These equations can be represented conveniently by the signal flow graph depicted in Fig. 8.21. This structure is known as a *butterfly*. Figure 8.22a shows the implementation of Eqs. (8.42) for the case of  $N_0 = 8$ .

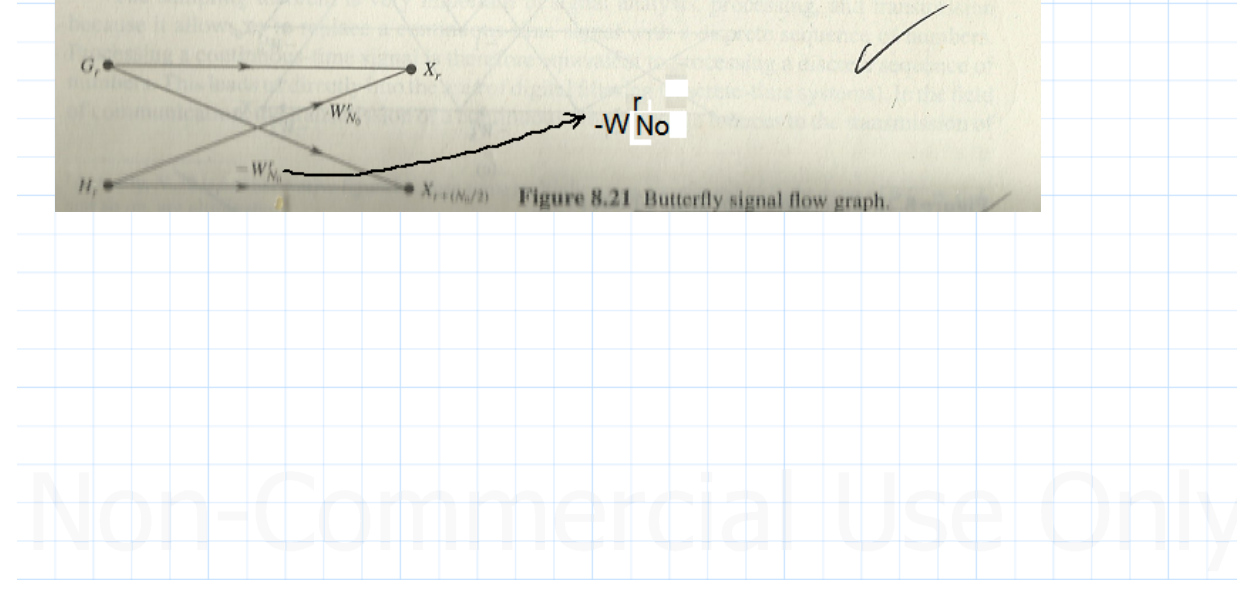

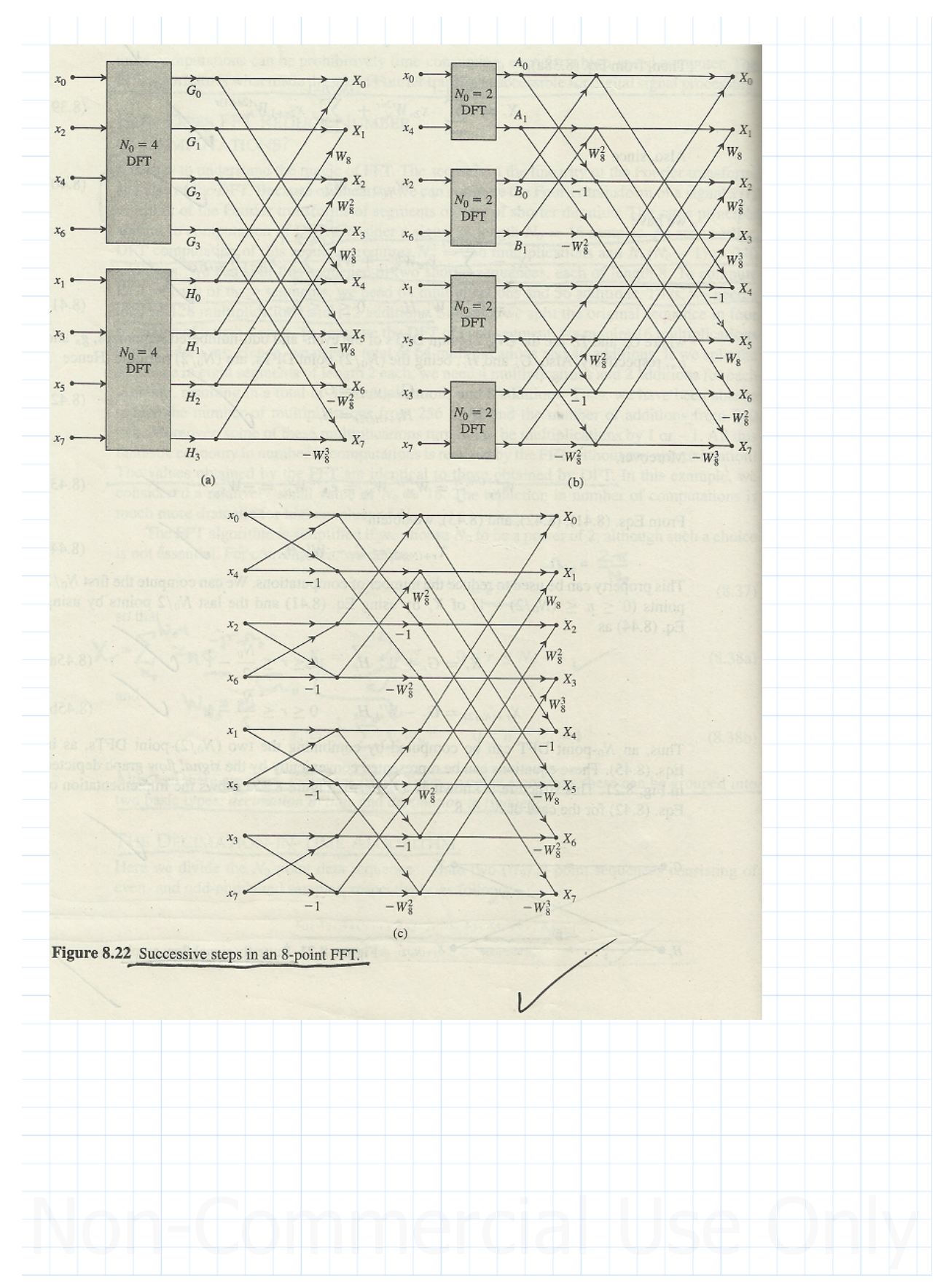

#### Signals and Systems Using Mathcad (Tutorial) by Derose and Veronis. Chapter 5 Introduction to Fast Fourier Transforms (FFT and IFFT). Including Prime CFFT and ICFFT. Entered by: Karl S Bogha Dhaliwal - Grad Cert Power Systems Protection and Relaying Uni of Idaho. USA. BSE - Arkansas State U 1990. BSc - USAO Oklahoma 1986.

The next step is to compute the  $(N_0/2)$ -point DFTs  $G_r$  and  $H_r$ . We repeat the same procedure by dividing  $g_n$  and  $h_n$  into two ( $N_0/4$ )-point sequences corresponding to the even- and oddnumbered samples. Then we continue this process until we reach the one-point DFT. These steps for the case of  $N_0 = 8$  are shown in Fig. 8.22a, 8.22b, and 8.22c. Figure 8.22c shows that the two-point DFTs require no multiplication.  $\sqrt{}$ 

To count the number of computations required in the first step, assume that  $G_r$  and  $H_r$  are known. Equations (8.45) clearly show that to compute all the  $N_0$  points of the  $X_r$ , we require  $N_0$  complex additions and  $N_0/2$  complex multiplications<sup>†</sup> (corresponding to  $W_{N_0}^r H_r$ ).

In the second step, to compute the  $(N_0/2)$ -point DFT  $G_r$  from the  $(N_0/4)$ -point DFT, we require  $N_0/2$  complex additions and  $N_0/4$  complex multiplications. We require an equal number of computations for  $H_r$ . Hence, in the second step, there are  $N_0$  complex additions and  $N_0/2$ complex multiplications. The number of computations required remains the same in each step. Since a total of  $log_2 N_0$  steps is needed to arrive at a one-point DFT, we require, conservatively, a total of  $N_0 \log_2 N_0$  complex additions and  $(N_0/2) \log_2 N_0$  complex multiplications, to compute the N<sub>0</sub>-point DFT. Actually, as Fig. 8.22c shows, many multiplications are multiplications by 1 or  $-1$ , which further reduces the number of computations

The procedure for obtaining IDFT is identical to that used to obtain the DFT except that  $W_{N_0} = e^{j(2\pi/N_0)}$  instead of  $e^{-j(2\pi/N_0)}$  (in addition to the multiplier  $1/N_0$ ). Another FFT algorithm, the *decimation-in-frequency* algorithm, is similar to the decimation-in-time algorithm. The only difference is that instead of dividing  $x_n$  into two sequences of even- and odd-numbered samples, we divide  $x_n$  into two sequences formed by the first  $N_0/2$  and the last  $N_0/2$  digits, proceeding in the same way until a single-point DFT is reached in  $log_2 N_0$  steps. The total number of computations in this algorithm is the same as that in the decimation-in-time algorithm.

## **SUMMARY**

A signal bandlimited to B Hz can be reconstructed exactly from its samples if the sampling rate  $f_s > 2B$  Hz (the sampling theorem). Such a reconstruction, although possible theoretically, poses practical problems such as the need for ideal filters, which are unrealizable or are realizable only with infinite delay. Therefore, in practice, there is always an error in reconstructing a signal from its samples. Moreover, practical signals are not bandlimited, which causes an additional error (aliasing error) in signal reconstruction from its samples. When a signal is sampled at a frequency  $f_s$  Hz, samples of a sinusoid of frequency  $(f_s/2) + x$  Hz appear as samples of a lower frequency  $(f_s/2) - x$  Hz. This phenomenon, in which higher frequencies appear as lower frequencies, is known as aliasing. Aliasing error can be reduced by bandlimiting a signal to  $f_s/2$ Hz (half the sampling frequency). Such bandlimiting, done prior to sampling, is accomplished by an antialiasing filter that is an ideal lowpass filter of cutoff frequency  $f_s/2$  Hz.

**<<------**Read

The sampling theorem is very important in signal analysis, processing, and transmission because it allows us to replace a continuous-time signal with a discrete sequence of numbers. Processing a continuous-time signal is therefore equivalent to processing a discrete sequence of numbers. This leads us directly into the area of digital filtering (discrete-time systems). In the field of communication, the transmission of a continuous-time message reduces to the transmission of

<sup>†</sup>Actually,  $N_0/2$  is a conservative figure because some multiplications corresponding to the cases of  $W'_{N_0} = 1$ , j, and so on, are eliminated.

The sampling theorem is very important in signal analysis, processing, and transmission because it allows us to replace a continous-time signal with a discrete sequence of numbers.

## Signals and Systems Using Mathcad (Tutorial) by Derose and Veronis. Chapter 5 Introduction to Fast Fourier Transforms (FFT and IFFT). Including Prime CFFT and ICFFT. Entered by: Karl S Bogha Dhaliwal - Grad Cert Power Systems Protection and Relaying Uni of Idaho. USA. BSE - Arkansas State U 1990. BSc - USAO Oklahoma 1986.

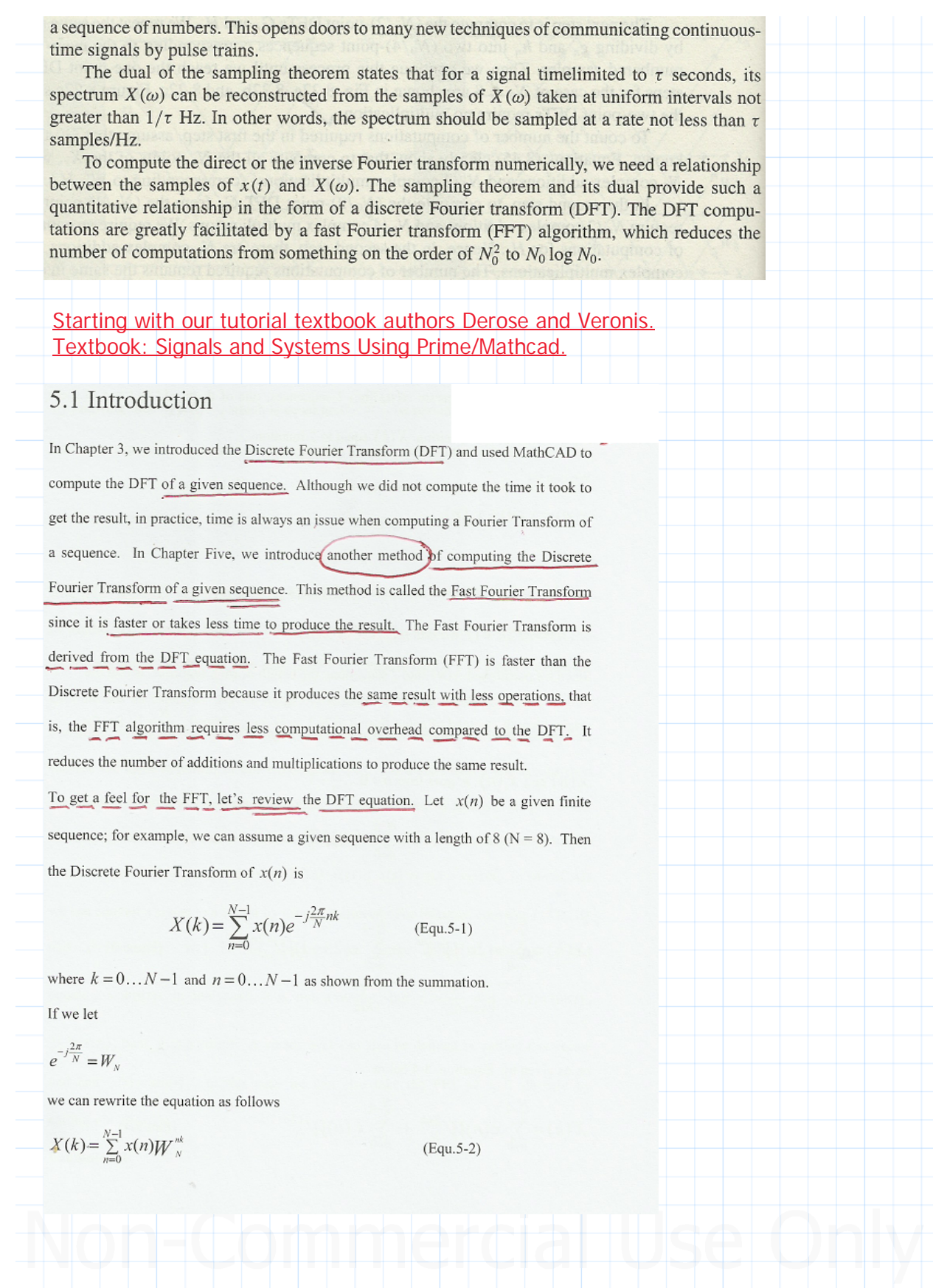

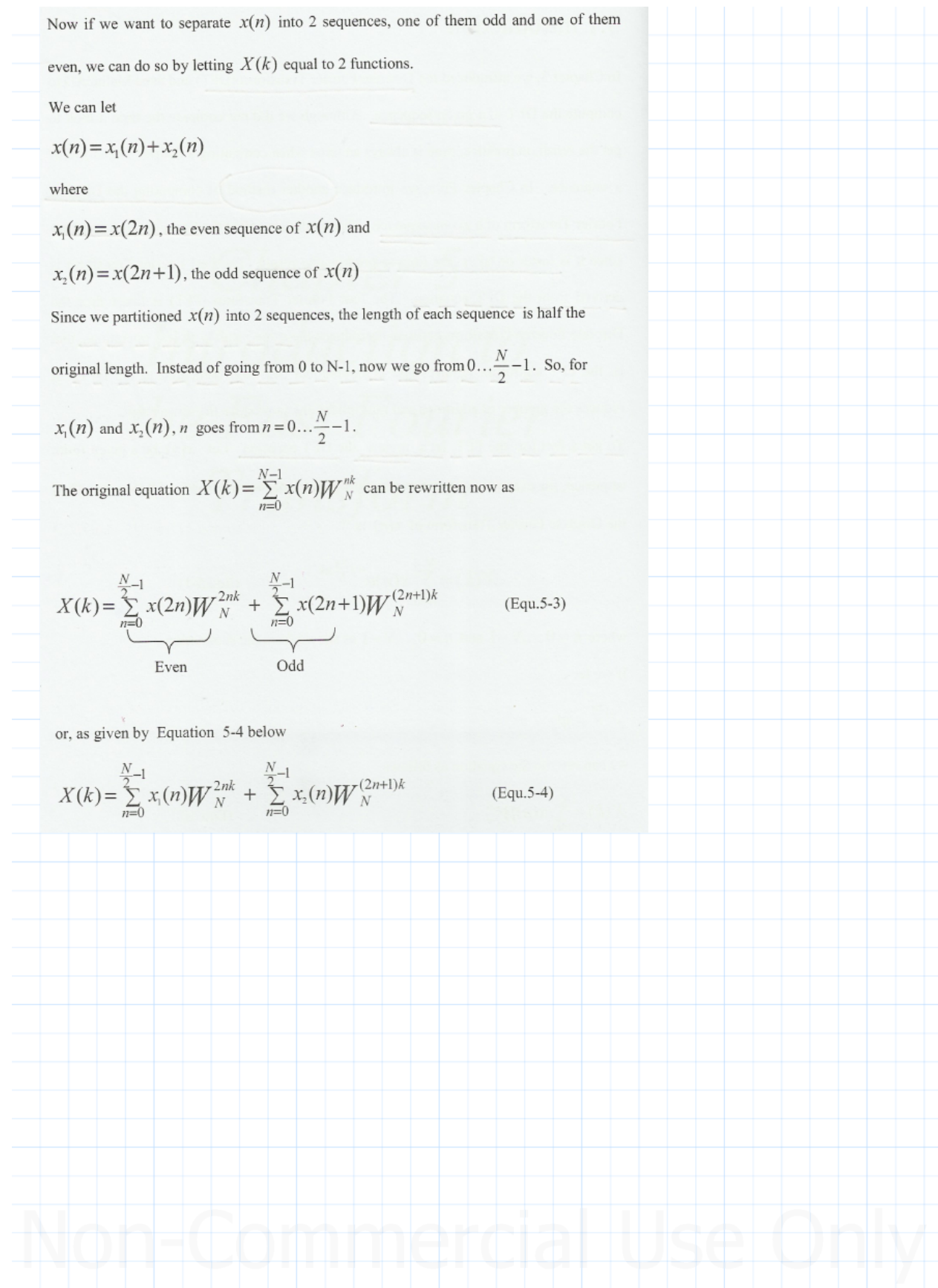

### Signals and Systems Using Mathcad (Tutorial) by Derose and Veronis. Chapter 5 Introduction to Fast Fourier Transforms (FFT and IFFT). Including Prime CFFT and ICFFT. Entered by: Karl S Bogha Dhaliwal - Grad Cert Power Systems Protection and Relaying Uni of Idaho. USA. BSE - Arkansas State U 1990. BSc - USAO Oklahoma 1986.

**<<------** The procedure explained

<<--- vector - indexing shown below uses matrix

for Prime/Mathcad

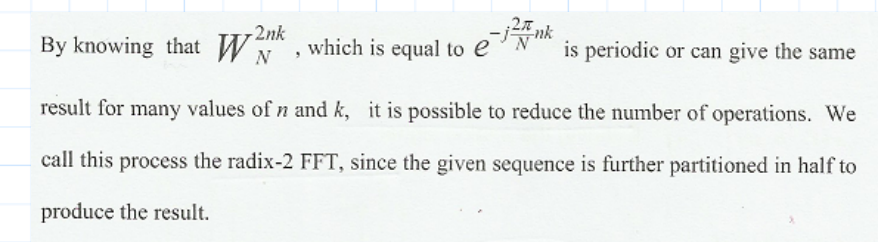

#### 5.2 MathCAD Approach to the DFT

In MathCAD, there is a built - in FFT function that implements the DFT equation. As mentioned above, MathCAD uses radix-2 FFT to compute the DFT of a given sequence. Lets discuss an example. As we recall our example from the continuous time Fourier transform, where we were given a signal and were asked to find its Fourier transform, we can use the same approach in this example as well. Let's start with a continuous time signal and convert it to a discrete time signal. We can proceed as follows. As part of the discussion, we mention that , before we take the FFT of a function, we must put it in terms of vector. We cannot take the FFT of  $x(t)$  if  $x(t)$  is not a vector. In MathCAD we can convert a signal to a vector by using a subscript. For instance, consider  $t = 0.10$ and  $x(t) := \sin(t)$ ;  $x(t)$  is not a vector; we cannot define a subscript i and equate  $y_i = \sin(t)$ ; in this case, y is not a vector; but  $t_i = \frac{i}{20}$  and  $x(t) = \sin(t)$ ,  $y_i = x(t_i)$ , then y is a vector. A vector  $y(t)$  can also be defined by setting t as vector and call  $x(t) := \sin(t)$ . In this case we can also take the FFT of  $x(t)$  directly by calling  $y = ff(t(x(t))$ .

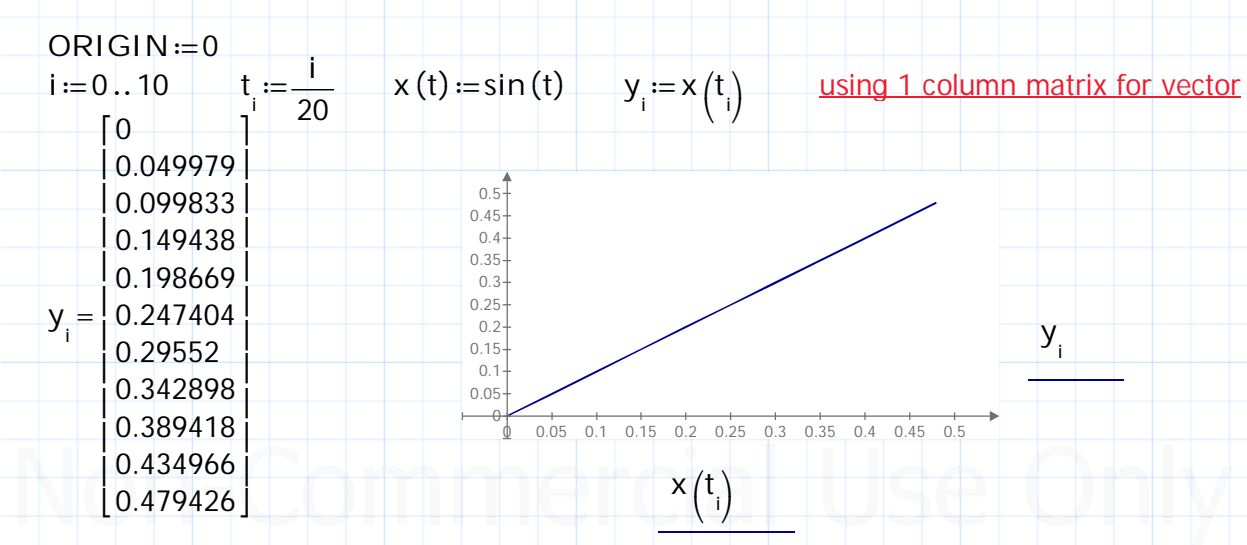

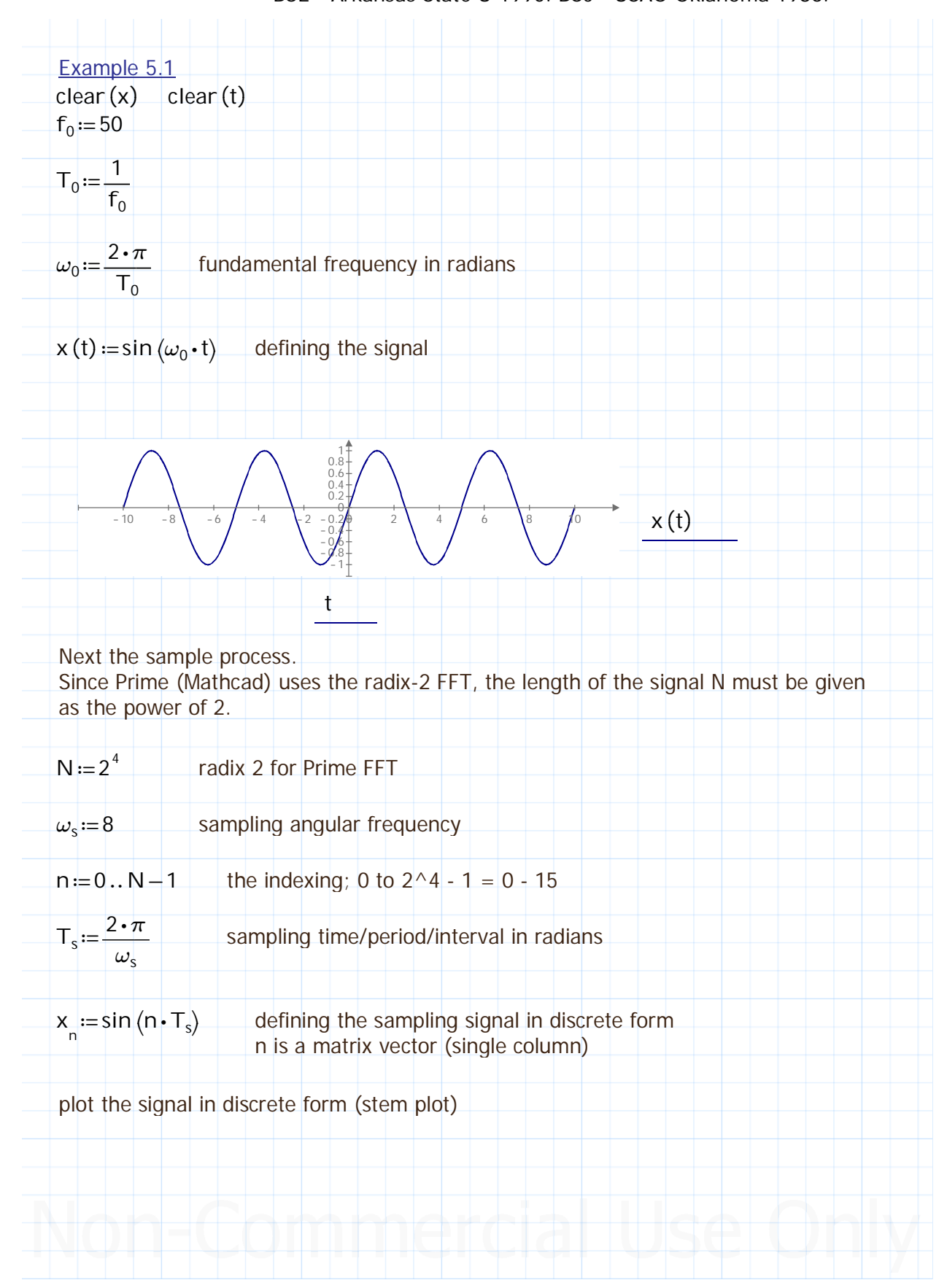

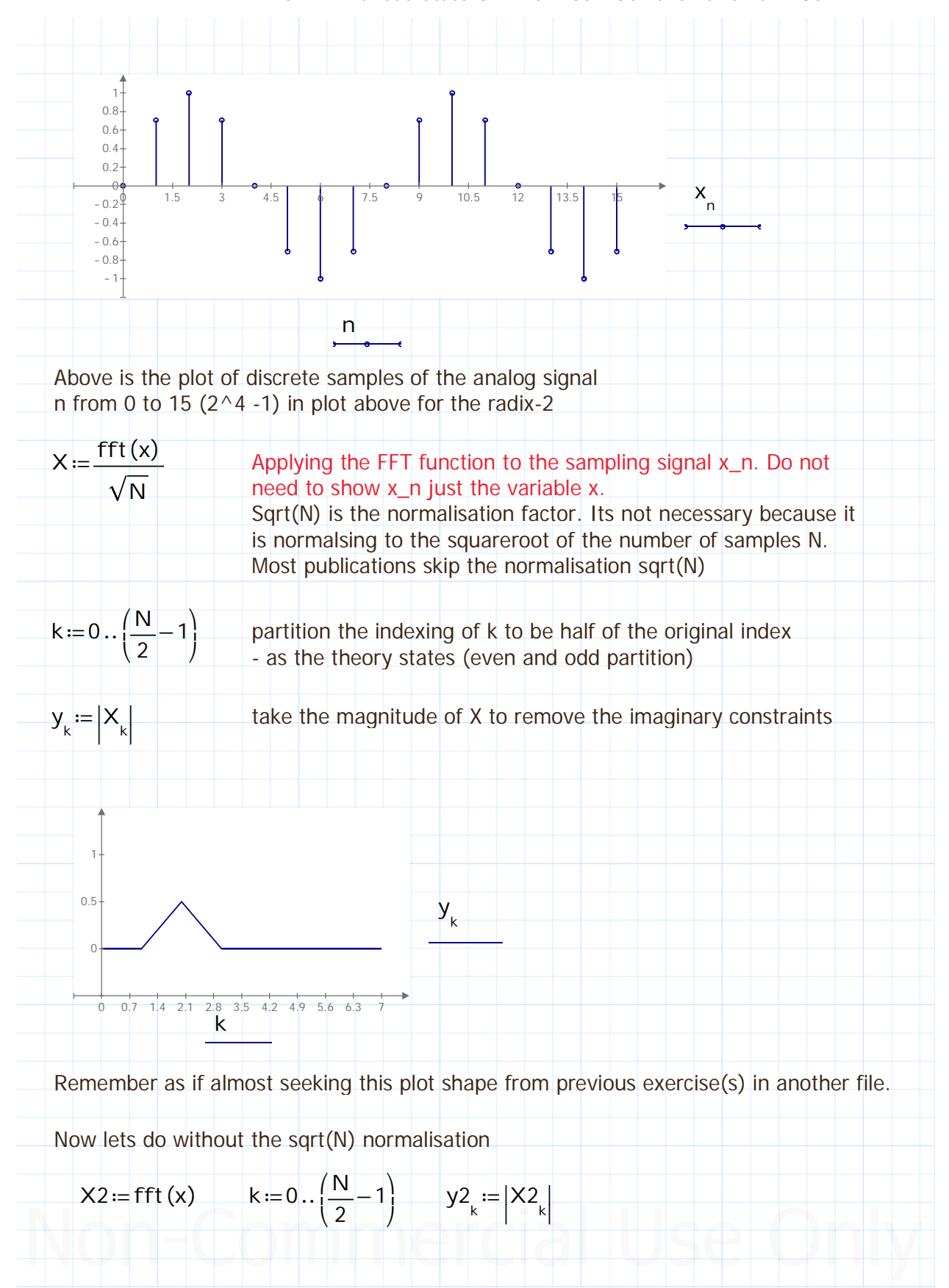

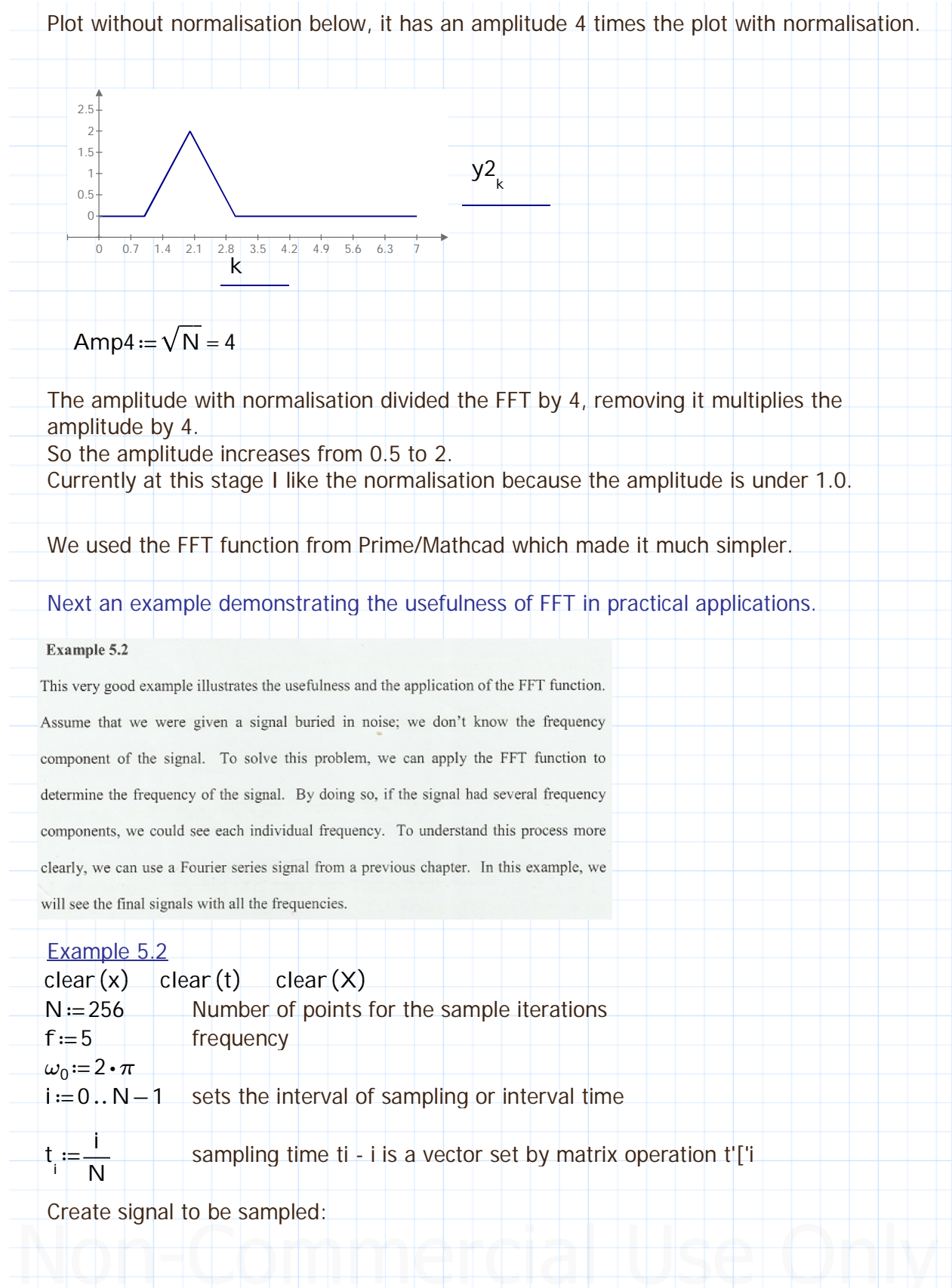

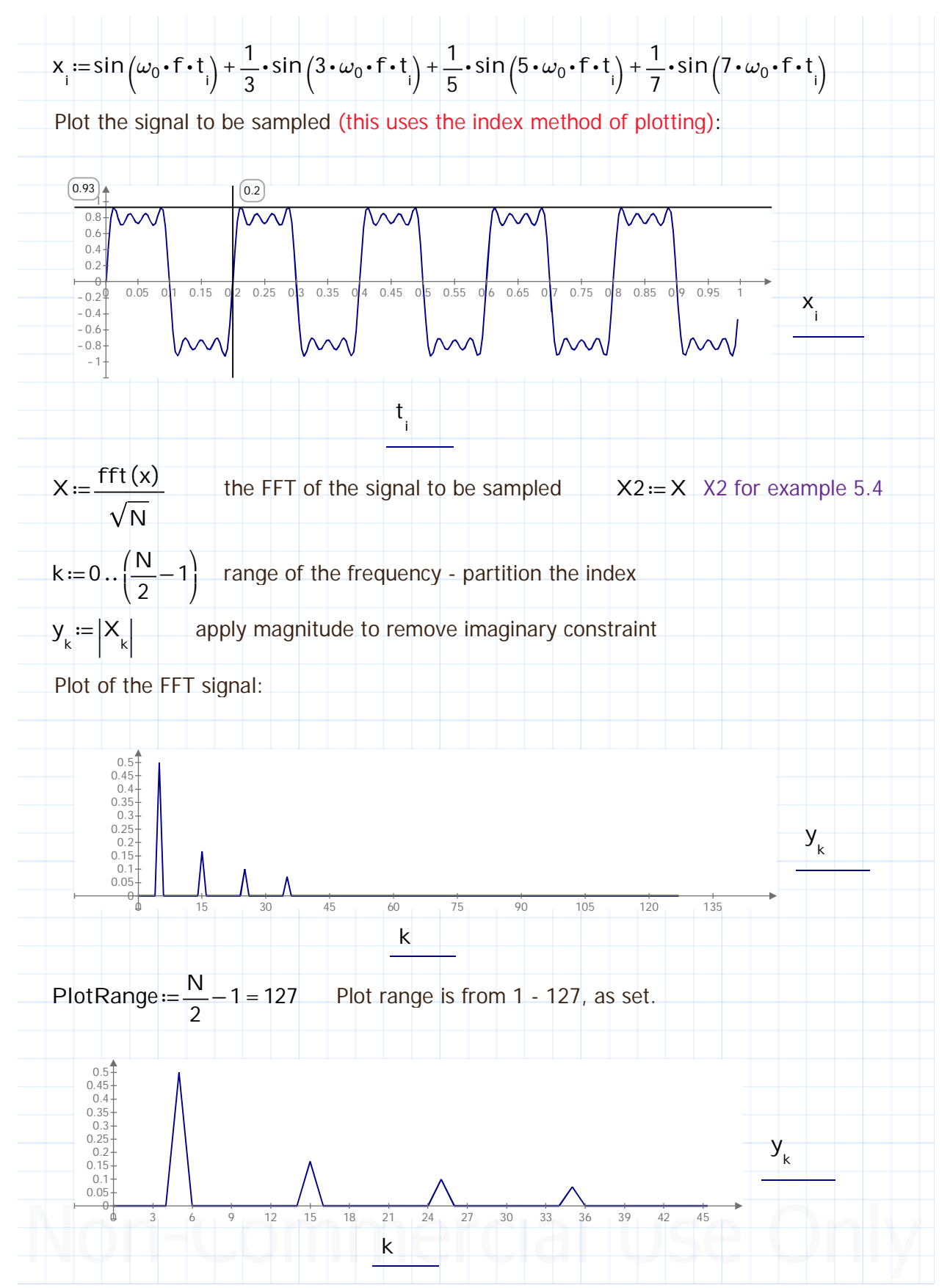

Chapter 5 Introduction to Fast Fourier Transforms (FFT and IFFT). Including Prime CFFT and ICFFT. Entered by: Karl S Bogha Dhaliwal - Grad Cert Power Systems Protection and Relaying Uni of Idaho. USA. BSE - Arkansas State U 1990. BSc - USAO Oklahoma 1986.

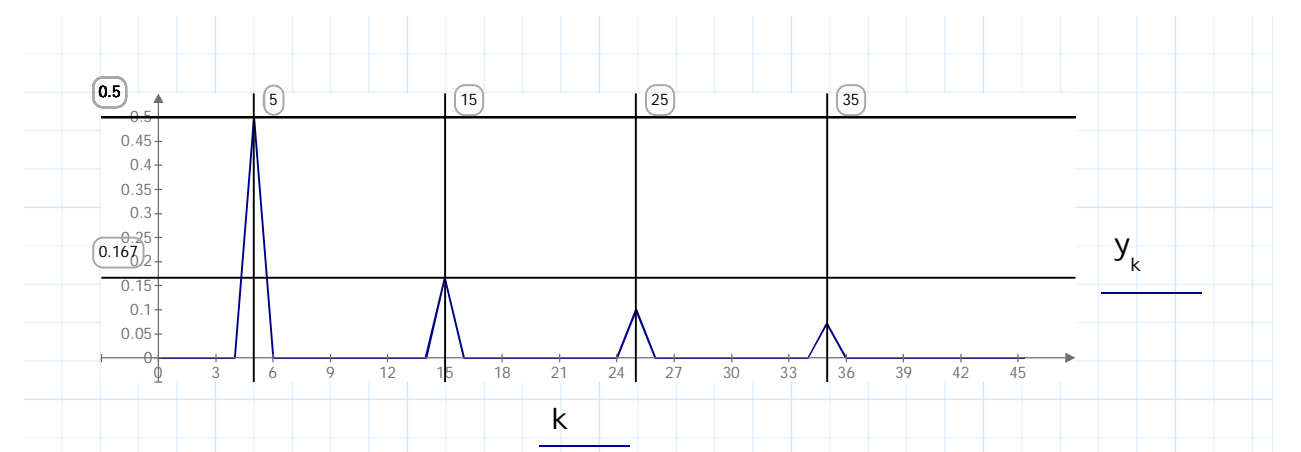

The original signal had 4 sinusoidal terms and each term has its frequency shown above. Signal to be sampled or original signal below

$$
x_{i} := \sin \left(\omega_{0} \cdot f \cdot t_{i}\right) + \frac{1}{3} \cdot \sin \left(3 \cdot \omega_{0} \cdot f \cdot t_{i}\right) + \frac{1}{5} \cdot \sin \left(5 \cdot \omega_{0} \cdot f \cdot t_{i}\right) + \frac{1}{7} \cdot \sin \left(7 \cdot \omega_{0} \cdot f \cdot t_{i}\right)
$$
\n
$$
f_{1} := 1 \cdot f = 5 \qquad \text{amp1} := 0.5 \qquad \text{from each term above}
$$
\n
$$
f_{2} := 3 \cdot f = 15 \qquad \text{amp2} := \left(\frac{1}{3}\right) \cdot \text{amp1} = 0.167
$$
\n
$$
f_{3} := 5 \cdot f = 25 \qquad \text{f}_{4} := 7 \cdot f = 35
$$

The FFT shows the same frequencies on the plot above at 5, 15, 25 and 35, with corresponding amplitudes. So here mission accomplished per example requirements.

**Inverse FFT** 

## 5.3 The Inverse Fast Fourier Transform

The Inverse Discrete Fourier Transform (IDFT) can be evaluated from Equation 5-5.

$$
x(n) = \frac{1}{N} \sum_{k=0}^{N-1} X(k) e^{j\frac{2\pi}{N}nk}
$$

 $(Equ.5-5)$ 

or

$$
x(n) = \frac{1}{N} \sum_{k=0}^{N-1} X(k) W_{N}^{-nk}
$$
 (Equ.5-6)

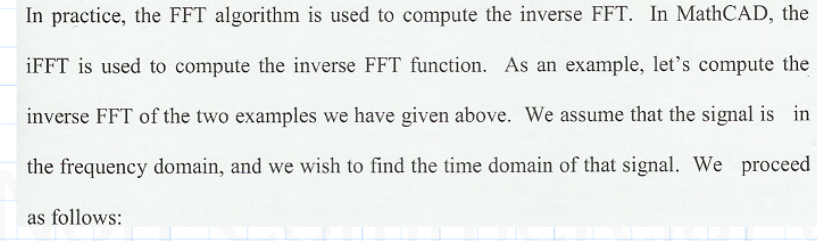

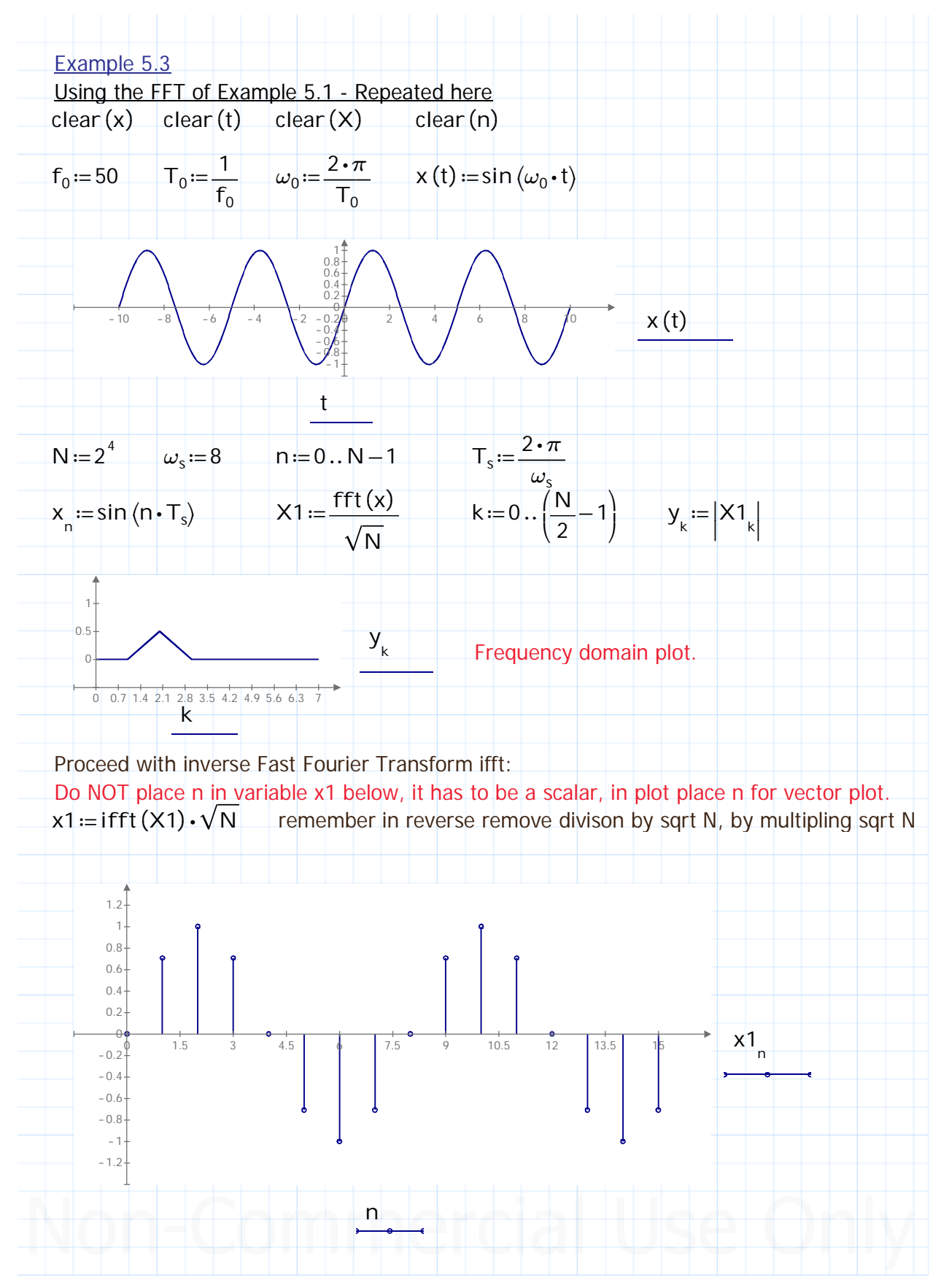

Signals and Systems Using Mathcad (Tutorial) by Derose and Veronis. Chapter 5 Introduction to Fast Fourier Transforms (FFT and IFFT). Including Prime CFFT and ICFFT.

Entered by: Karl S Bogha Dhaliwal - Grad Cert Power Systems Protection and Relaying Uni of Idaho. USA. BSE - Arkansas State U 1990. BSc - USAO Oklahoma 1986.

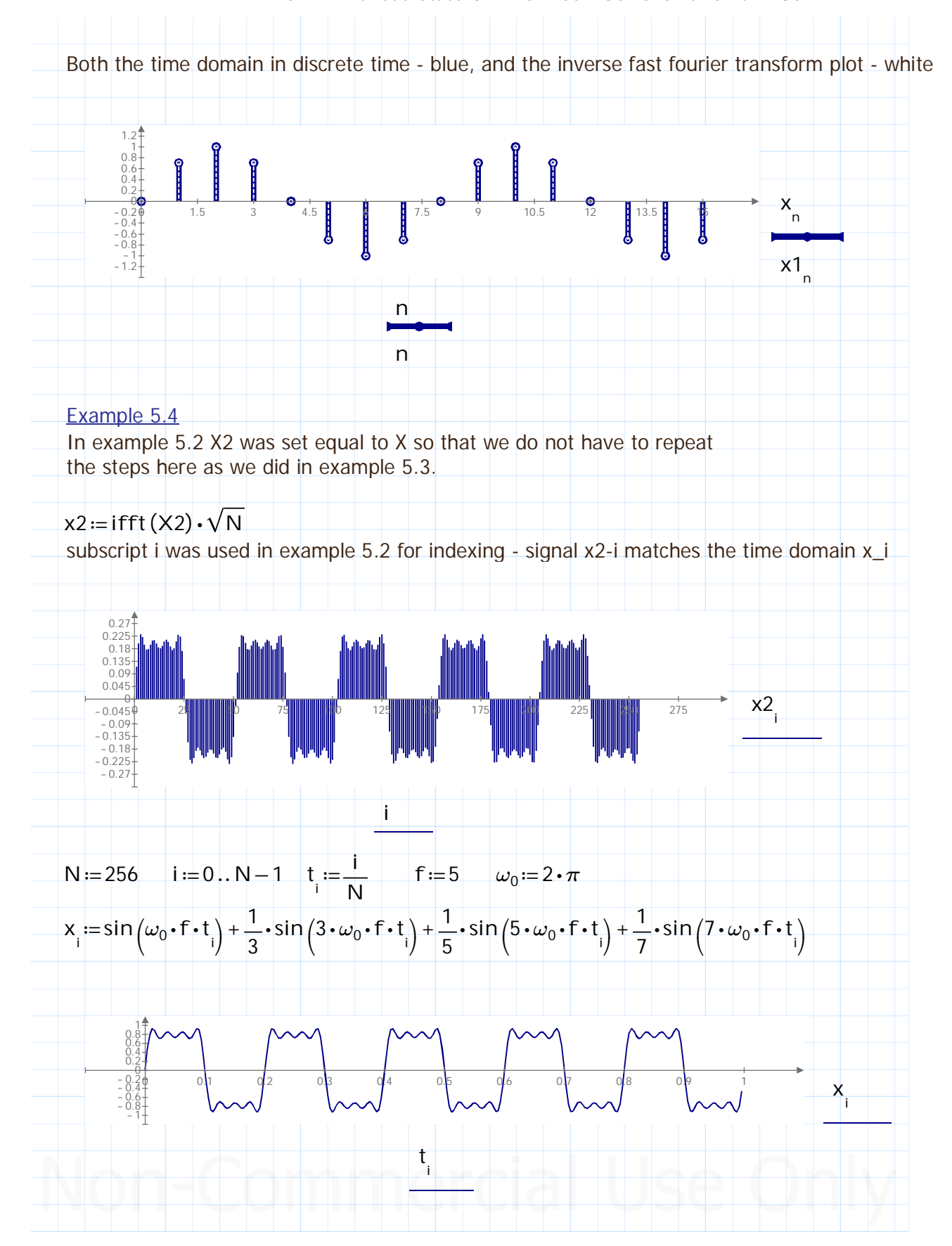

Signals and Systems Using Mathcad (Tutorial) by Derose and Veronis. Chapter 5 Introduction to Fast Fourier Transforms (FFT and IFFT). Including Prime CFFT and ICFFT. Entered by: Karl S Bogha Dhaliwal - Grad Cert Power Systems Protection and Relaying Uni of Idaho. USA. BSE - Arkansas State U 1990. BSc - USAO Oklahoma 1986.

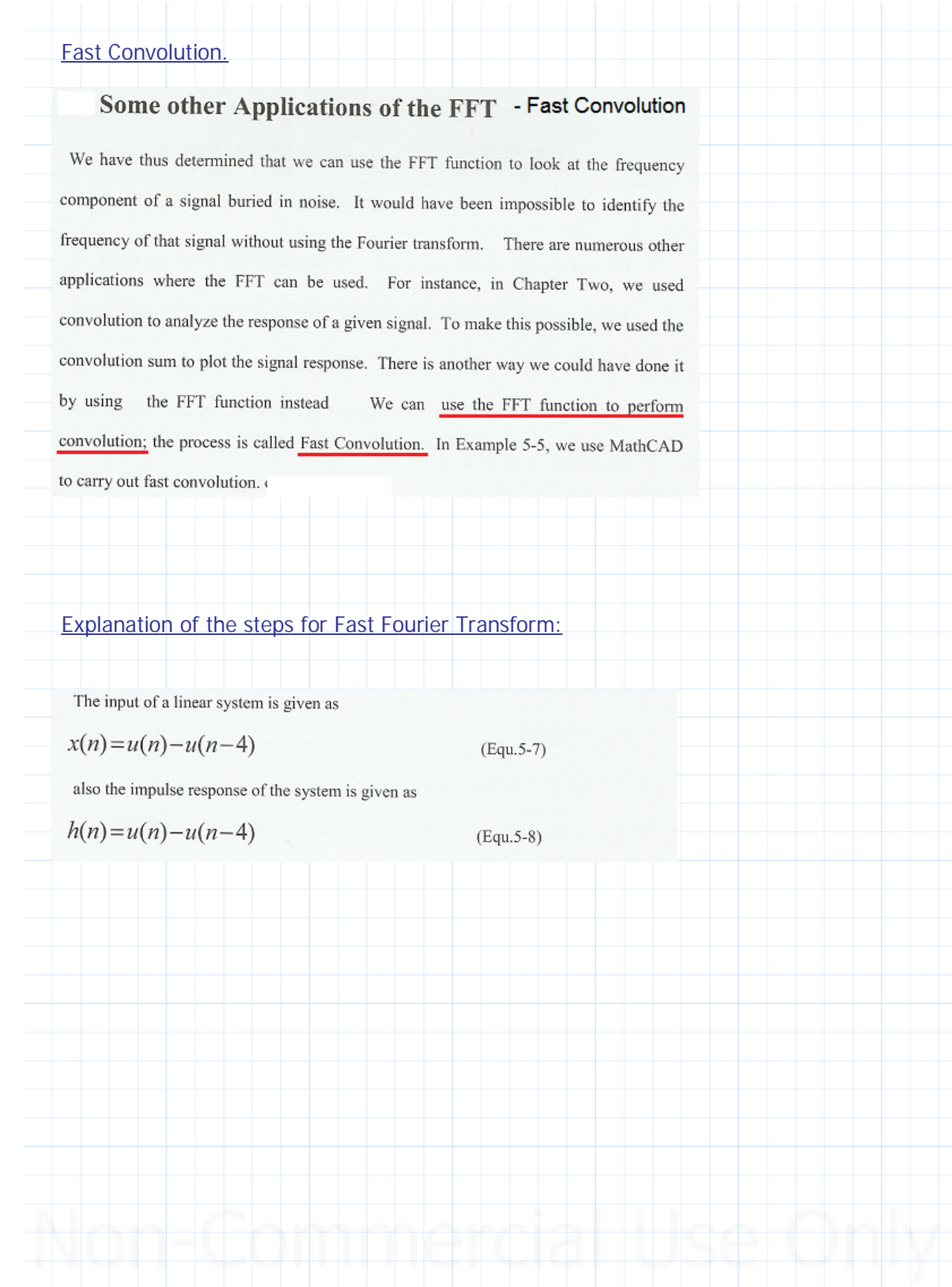

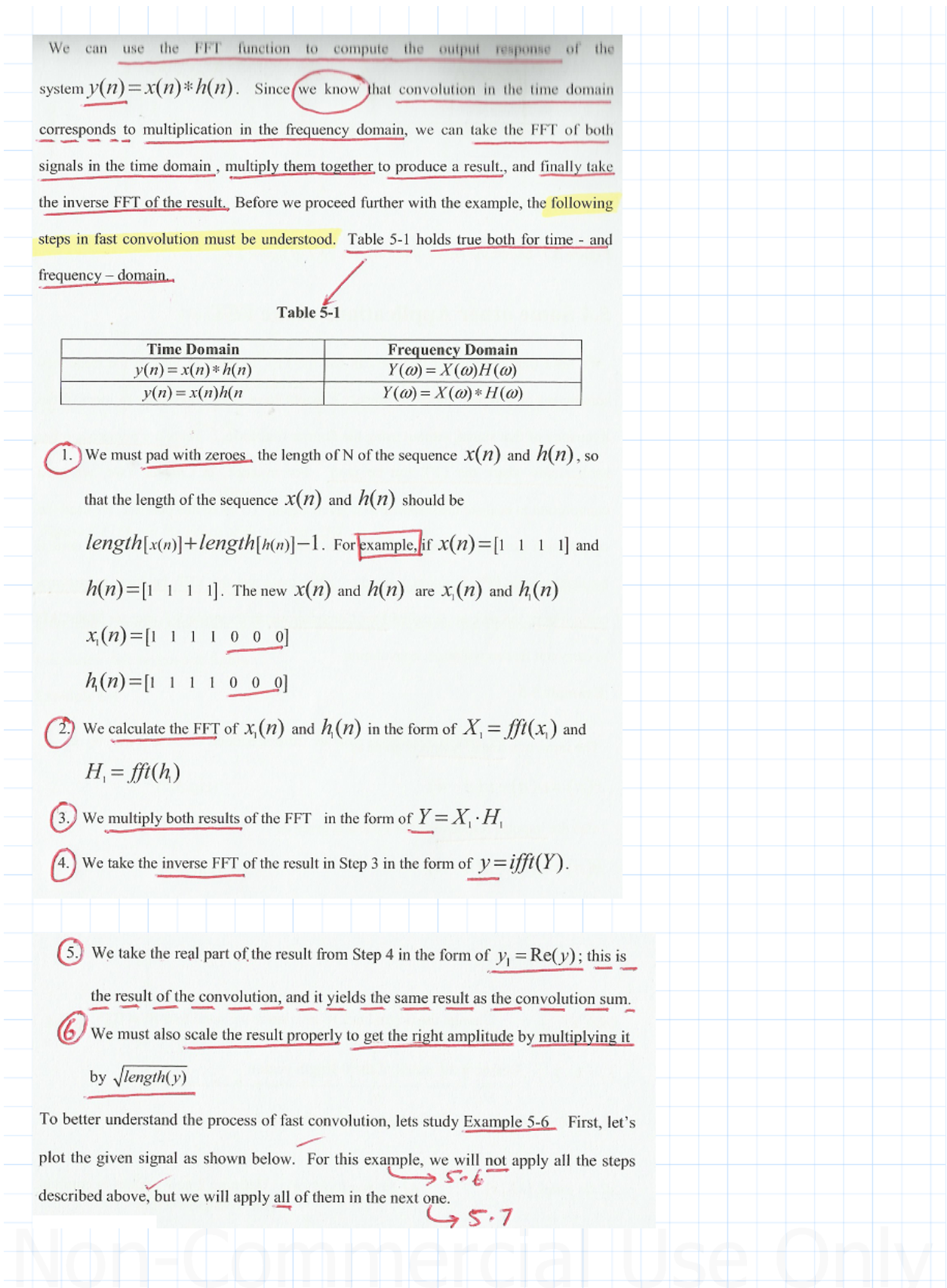

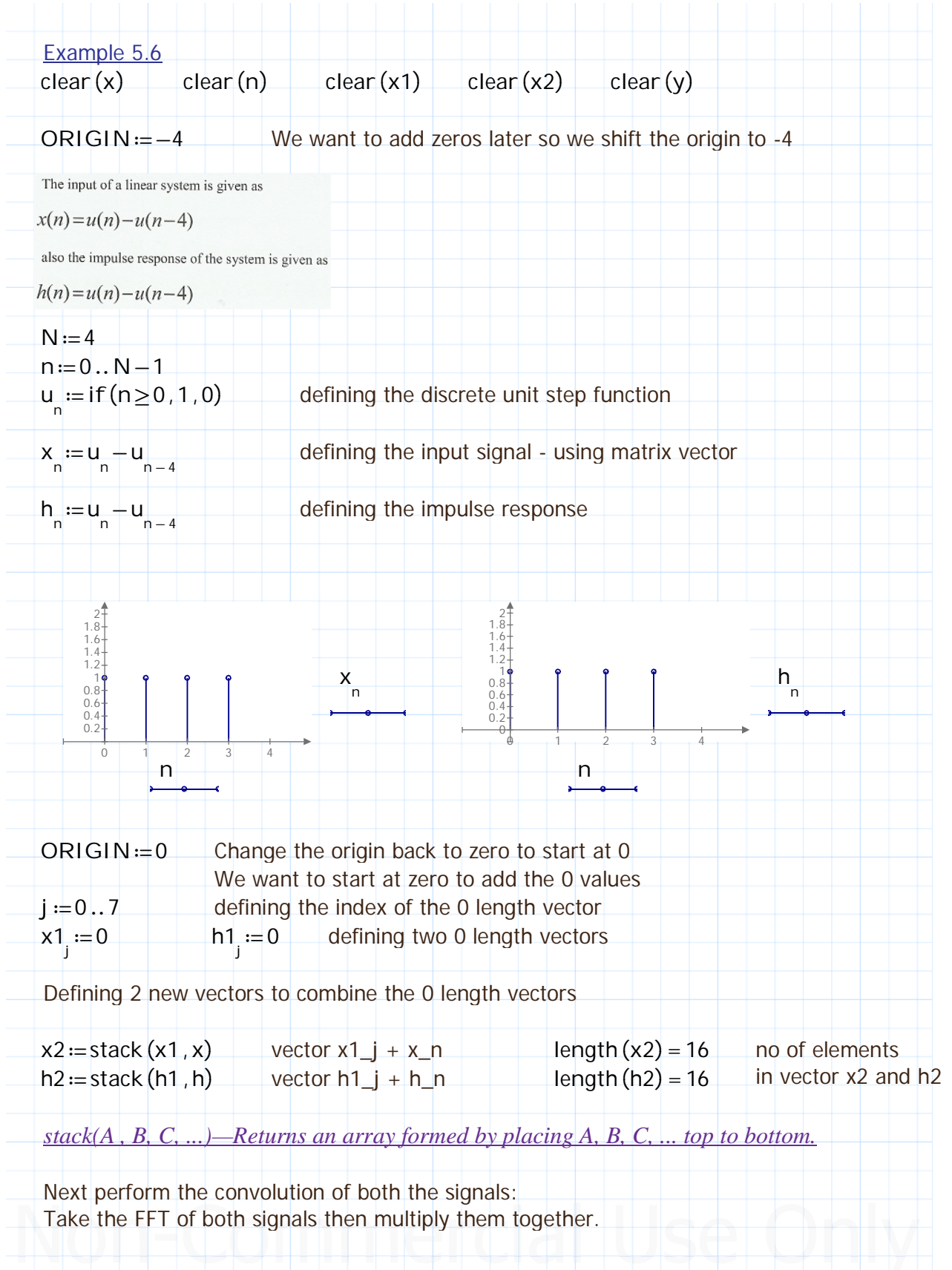

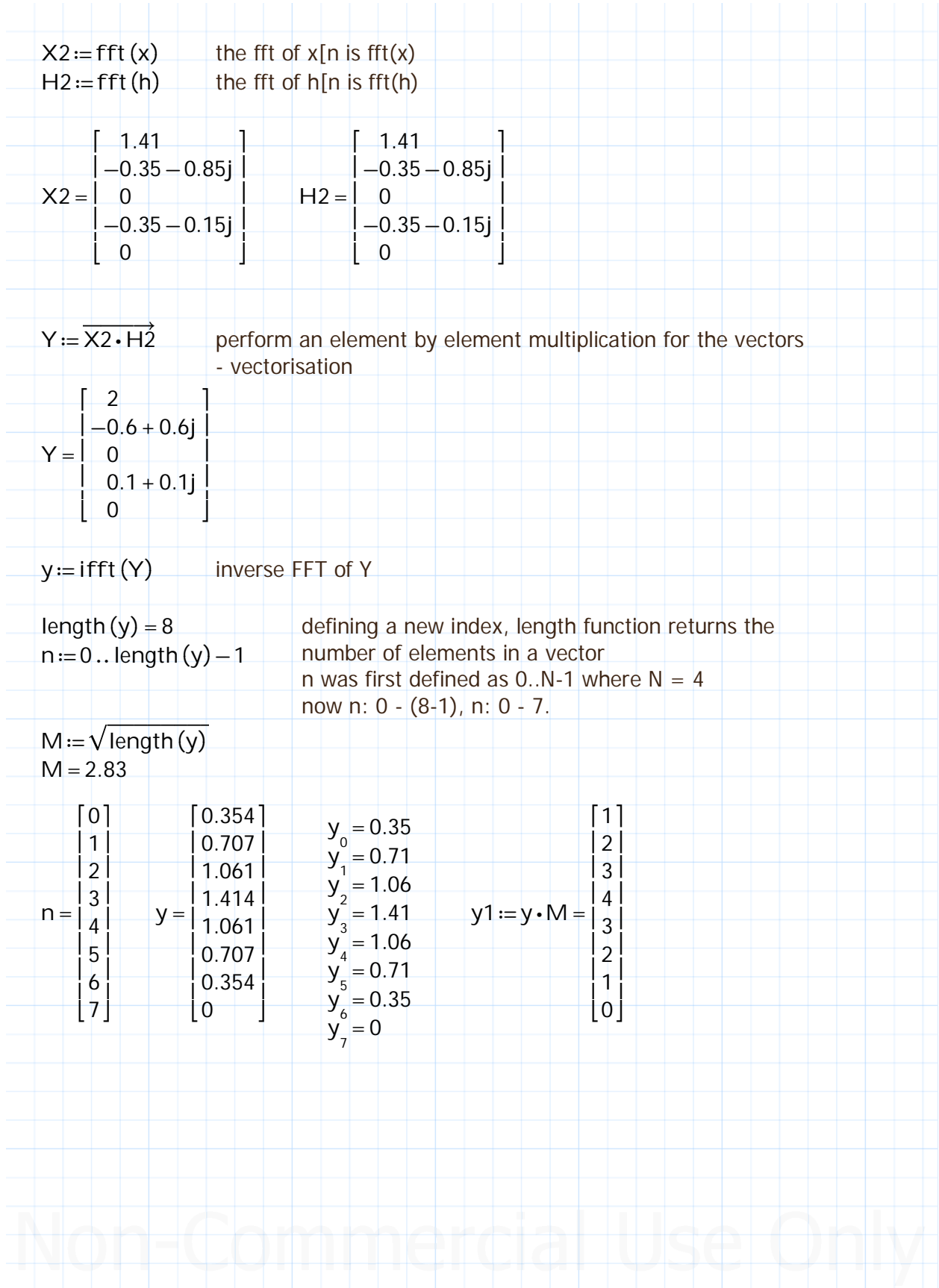

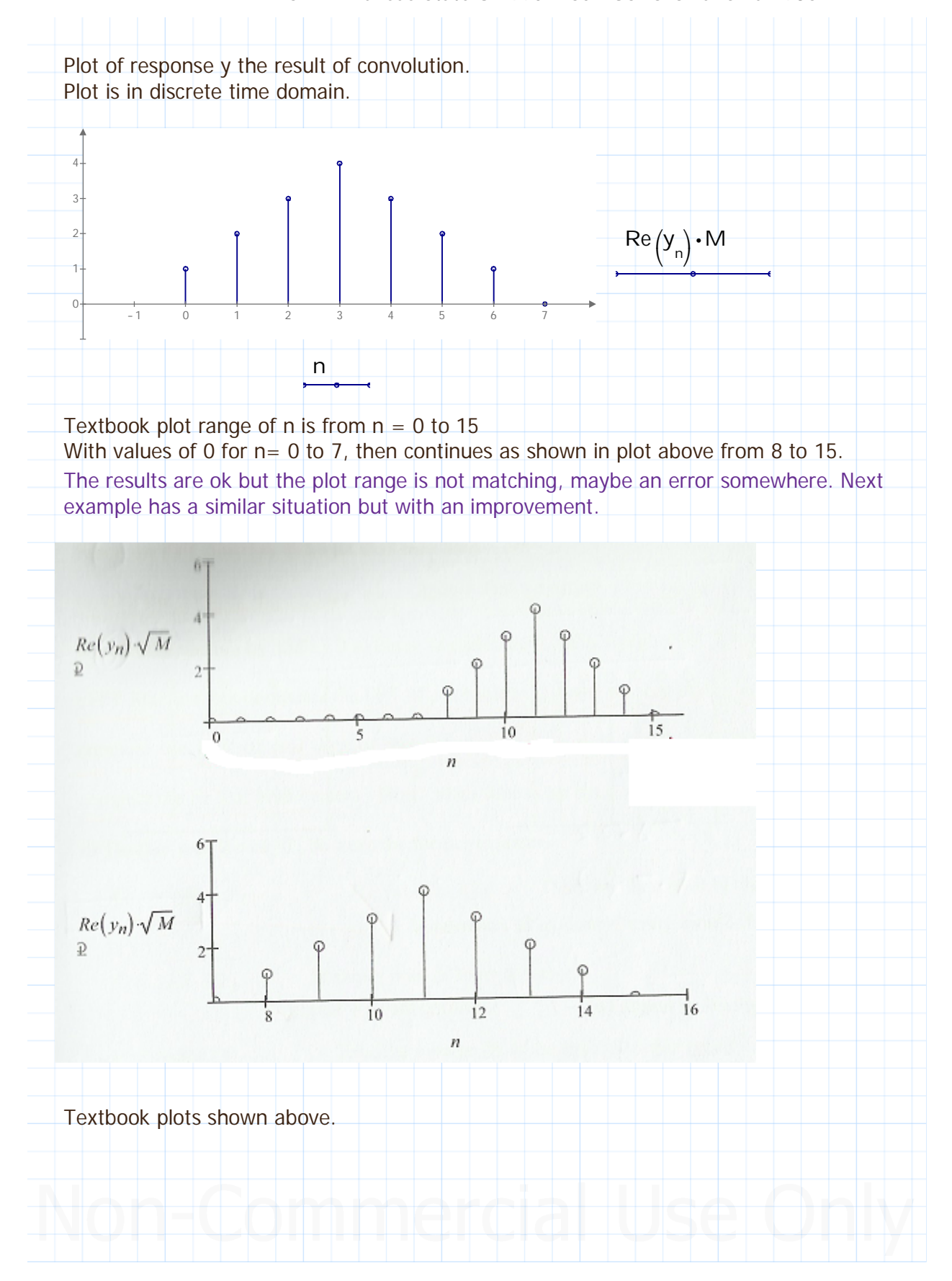

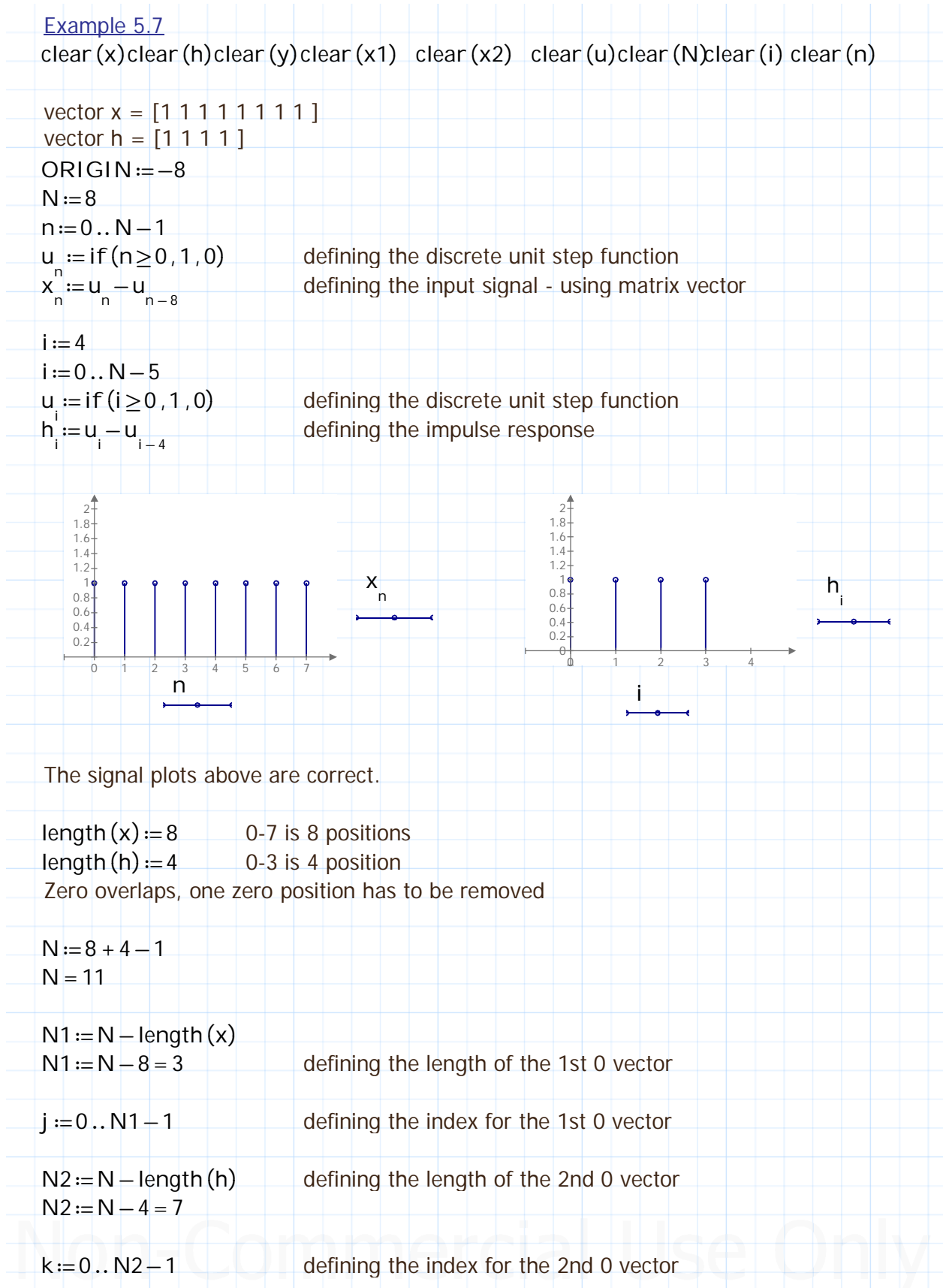

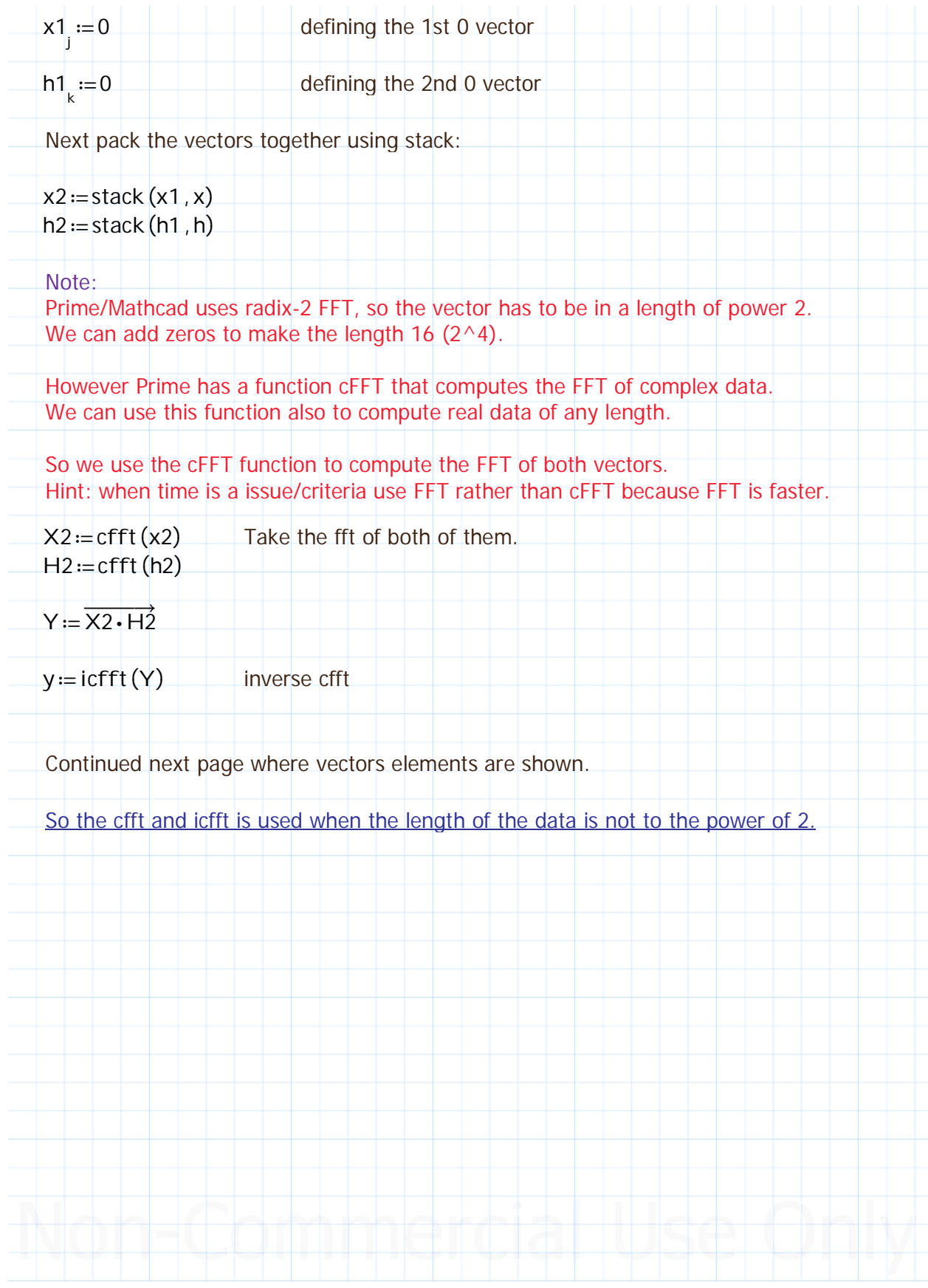

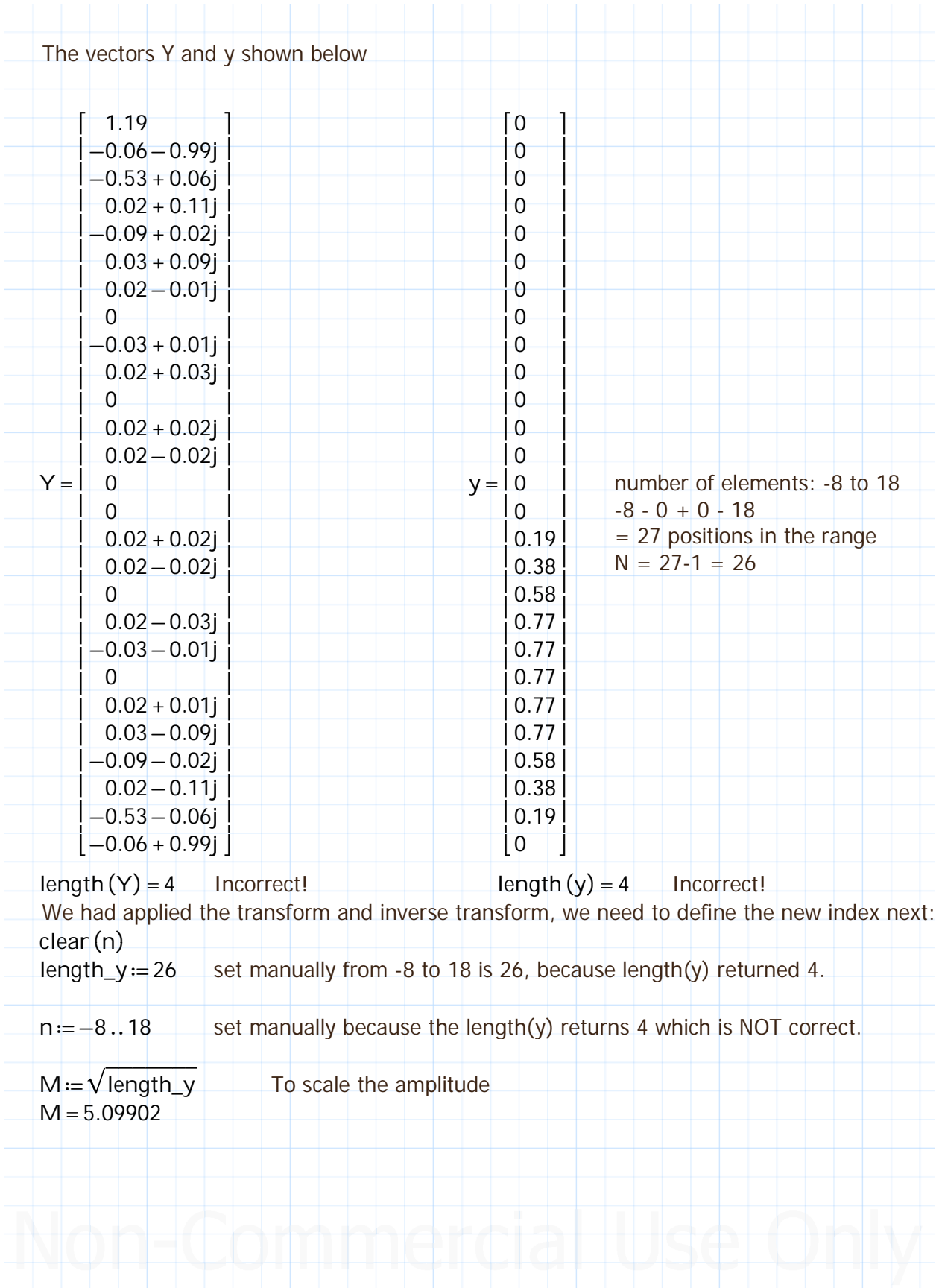

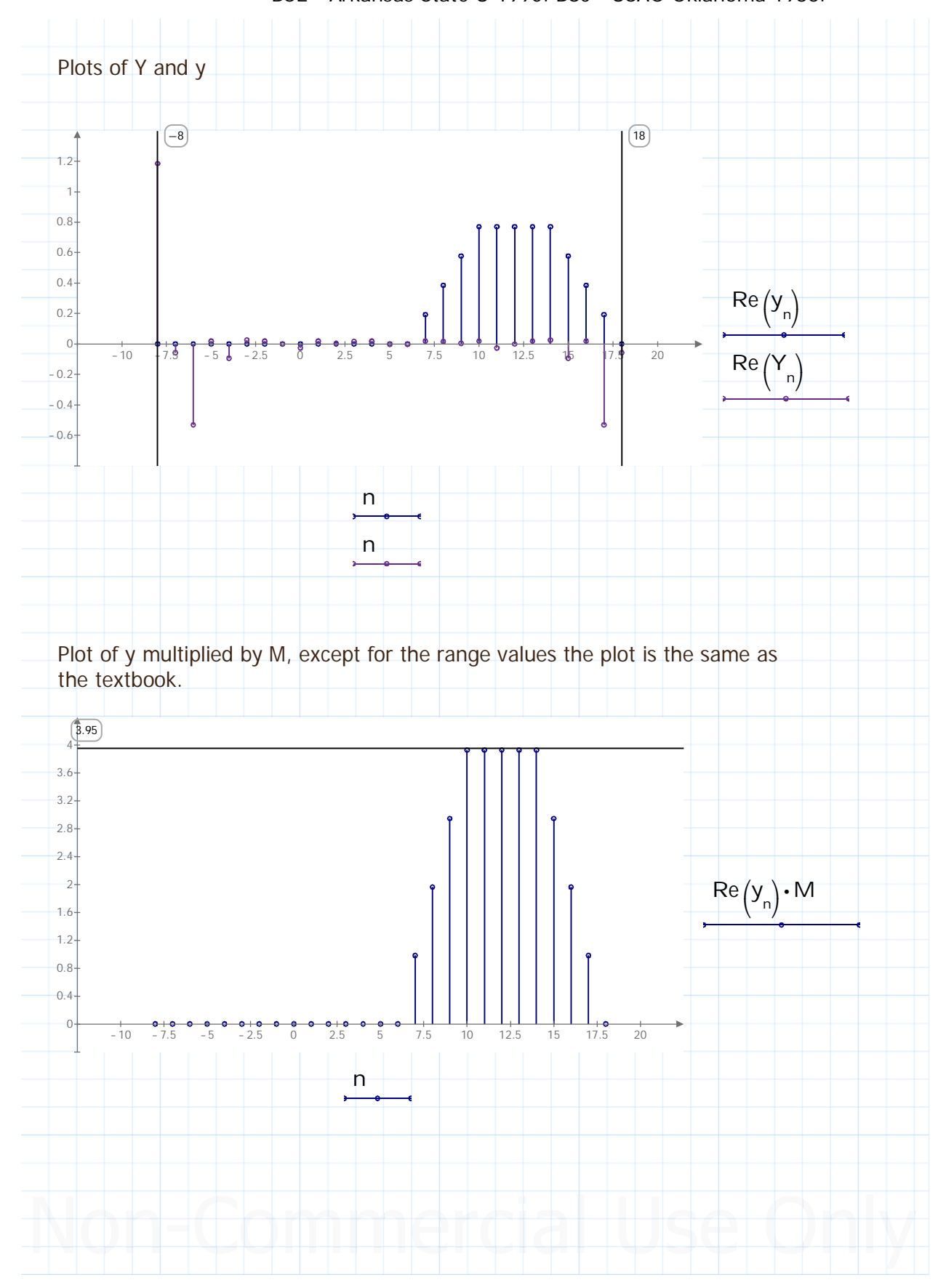

Signals and Systems Using Mathcad (Tutorial) by Derose and Veronis. Chapter 5 Introduction to Fast Fourier Transforms (FFT and IFFT). Including Prime CFFT and ICFFT. Entered by: Karl S Bogha Dhaliwal - Grad Cert Power Systems Protection and Relaying Uni of Idaho. USA.

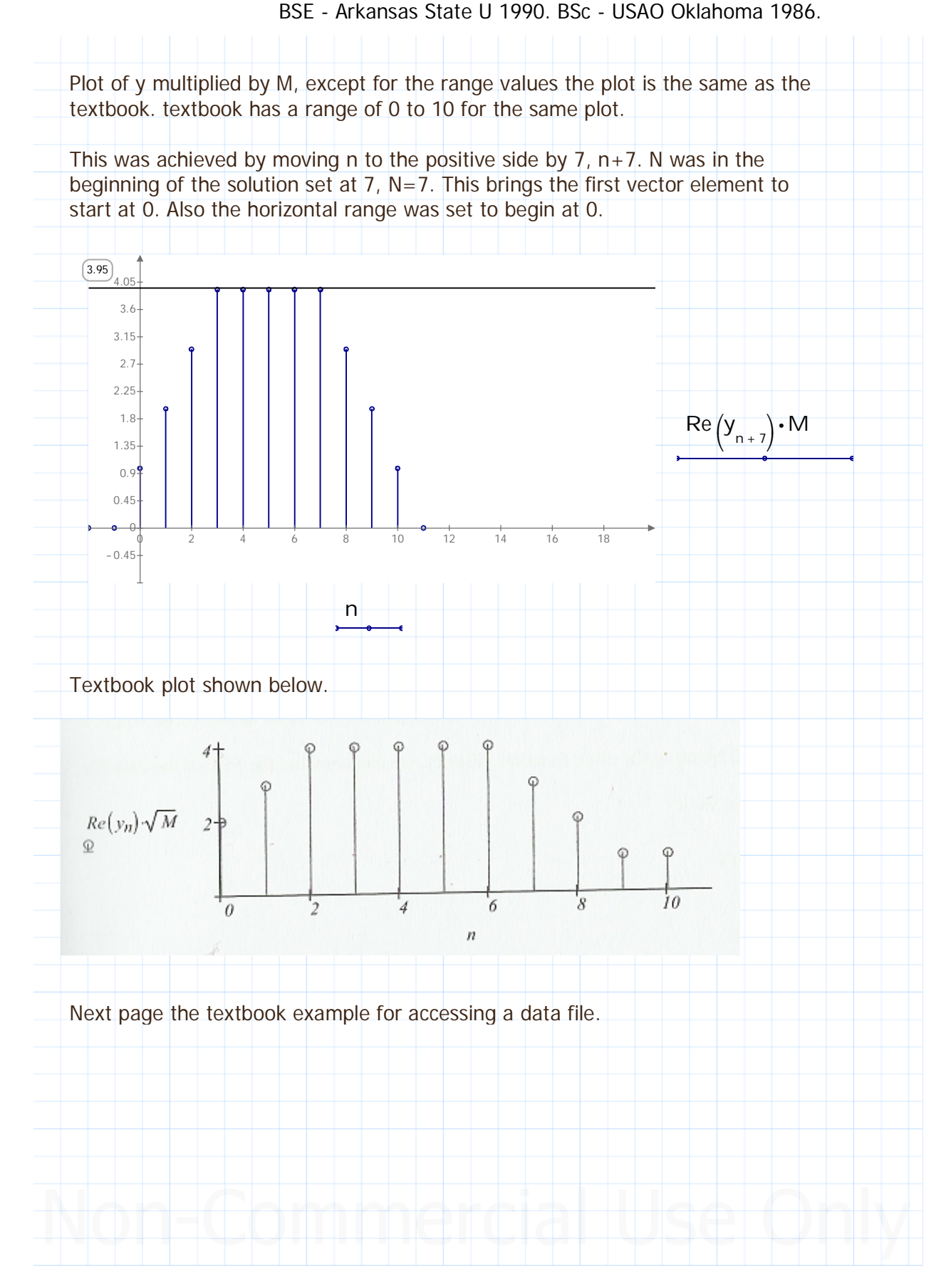

Signals and Systems Using Mathcad (Tutorial) by Derose and Veronis. Chapter 5 Introduction to Fast Fourier Transforms (FFT and IFFT). Including Prime CFFT and ICFFT. Entered by: Karl S Bogha Dhaliwal - Grad Cert Power Systems Protection and Relaying Uni of Idaho. USA. BSE - Arkansas State U 1990. BSc - USAO Oklahoma 1986.

# **5.5 More FFT Examples** The FFT function is very useful when we wish to find the frequency component of a signal. Most of the time in real life, you are going to be given signals as data points rather than functions. It may not be possible to look at the plot of the signal and determine the frequency component, but you can use the FFT to get the frequency component of the signal. We can use the READPRN function in MathCAD to read a data file into a vector and take the FFT of that vector. Here is an example of how we can do that. We use the READPRN function to retrieve the text file to a variable:  $x := READPRN("c:\data.txt")$ We compute the length of the data:  $N := length(x)$  $N = 256$ If the length of the data is not a power of 2, we can use the cFFT function instead of the FFT. If we wish to use the FFT function, we can pad  $0$ 's to  $x$  to make the vector length a power of 2 by using the stack function. Finally, we can compute the FFT of the data file and plot the value.  $y := fft(x)$  $k := 0 \cdot \frac{N}{2} - 1$

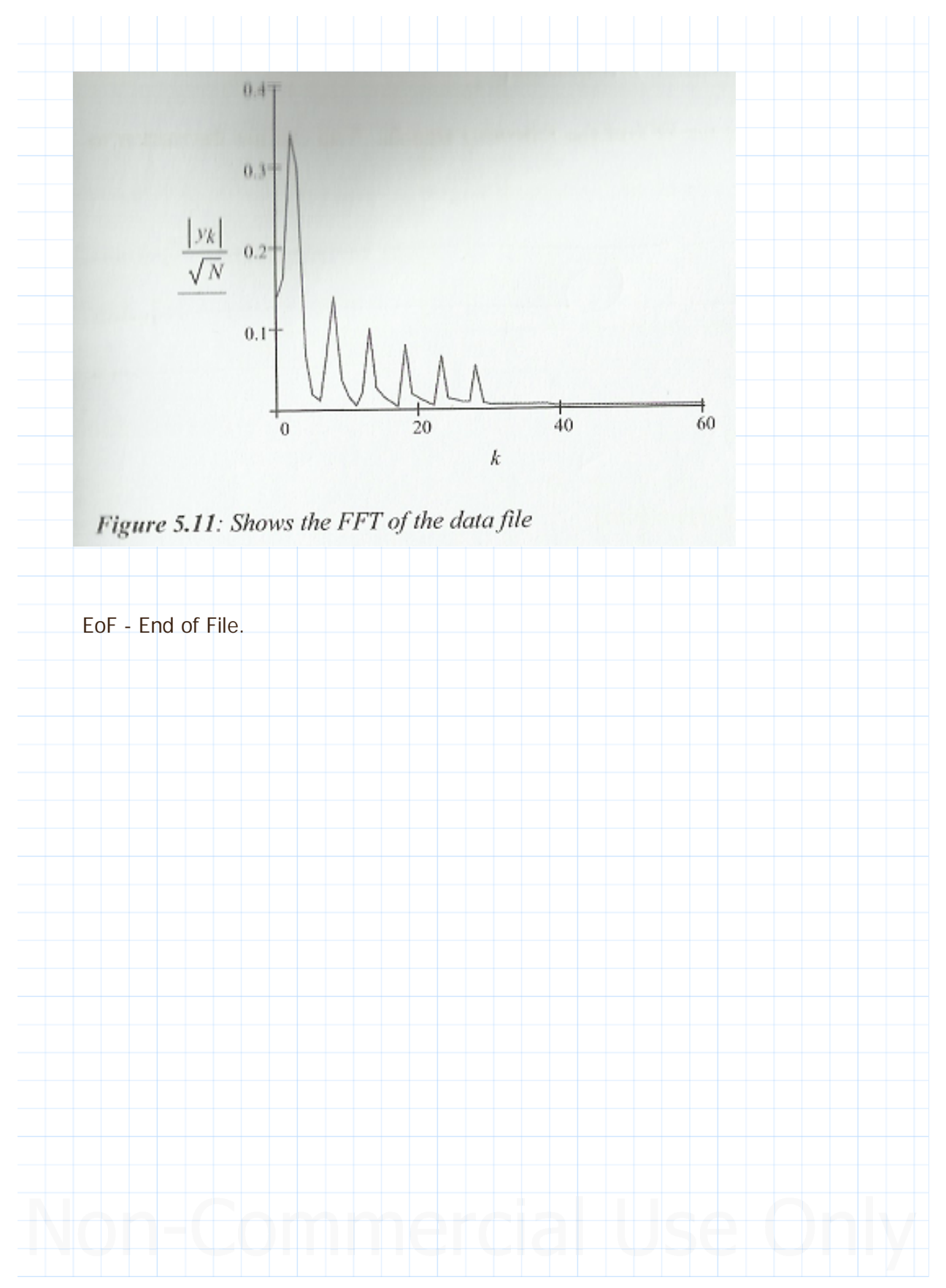